116°39'0"W 116°40'0"W 116°41'0"W 116°42'0"W 116°43'0"W 116°44'0"W 116°45'0"W 116°46'0"W 116°47'0"W 116°48'0"W 116°49'0"W 116°50'0"W 116°51'0"W 116°52'0"W 116°53'0"W

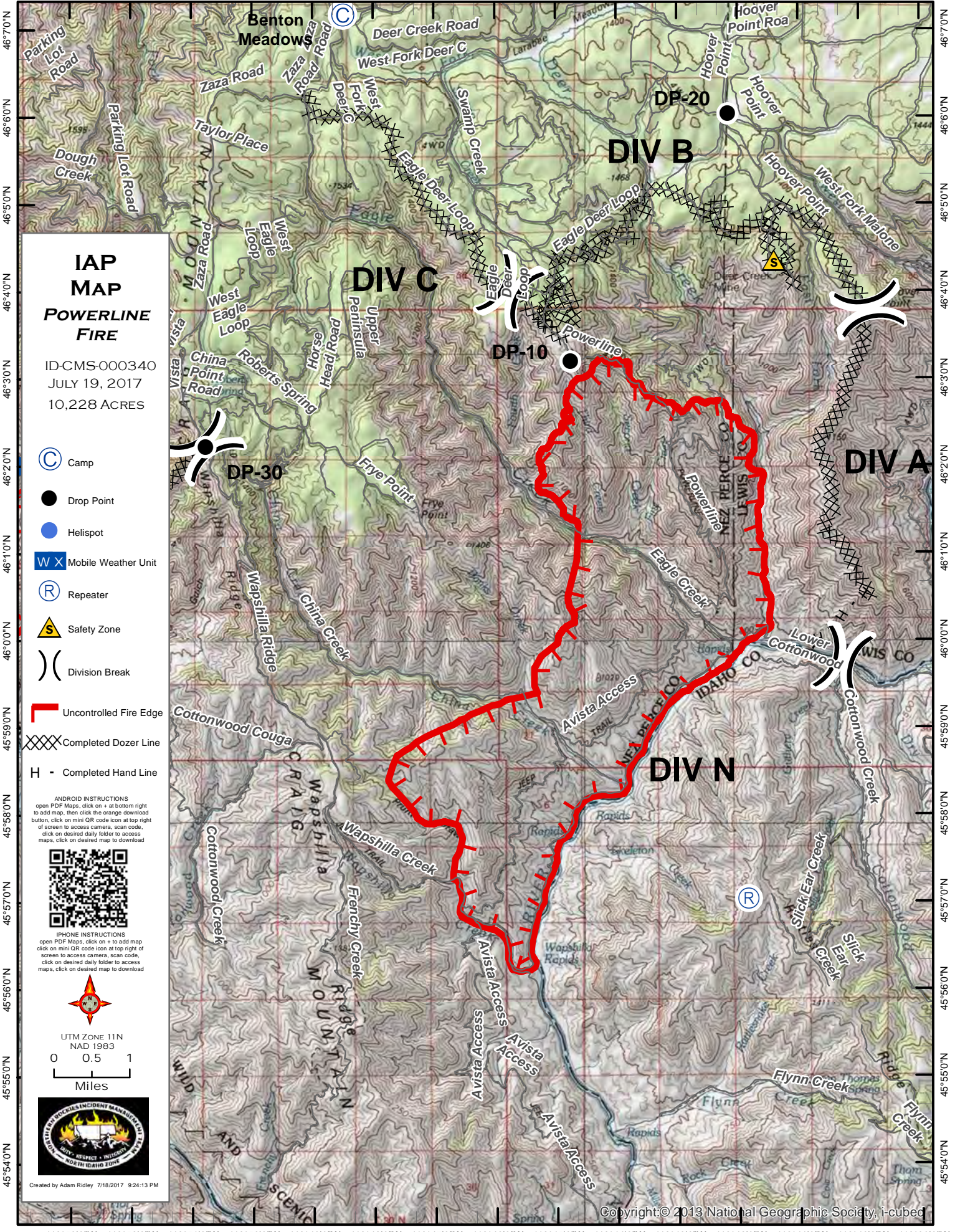

116°39'0"W 116°40'0"W 116°41'0"W 116°42'0"W 116°43'0"W 116°44'0"W 116°45'0"W 116°46'0"W 116°47'0"W 116°48'0"W 116°49'0"W 116°50'0"W 116°51'0"W 116°52'0"W 116°53'0"W